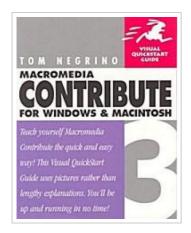

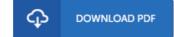

## Macromedia Contribute 3 for Windows and Macintosh

By Tom Negrino

Peachpit Press, 2004. Softcover. Book Condition: Neu. Gebraucht - Sehr gut Unbenutzt. Schnelle Lieferung, Kartonverpackung. Abzugsfähige Rechnung. Bei Mehrfachbestellung werden die Versandkosten anteilig erstattet. - Visitors to your Web site want to see up-to-date content--period. They don't care how complicated it is to edit that content or about the manpower issues involved: If they don't find what they need, they'll get it elsewhere. To ensure that they don't, you need Macromedia's hot content management tool Contribute and this task-based guide to get you up to speed on it. In this thoroughly updated guide, popular author Tom Negrino uses simple step-by-step instructions and loads of visual aids to show you how to build Web pages, edit content, create tables, employ Dreamweaver templates, and more with the newly updated Contribute 3. If you're a first-time user, you'll find all the instruction you need to start adding content to Web pages immediately (without fear of breaking the site). And if you're a Contribute veteran, you'll want to go straight to the sections covering this version's new features: integrated image editing, Microsoft Office integration, automatic publishing to PDF and Flash file formats, and more. 266 pp. Englisch.

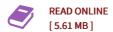

## Reviews

This pdf may be worth purchasing. This is for anyone who statte there was not a really worth reading. I found out this pdf from my i and dad encouraged this pdf to understand.

-- Mrs. Annamae Raynor

If you need to adding benefit, a must buy book. This really is for all who statte that there had not been a well worth reading. It is extremely difficult to leave it before concluding, once you begin to read the book.

-- Claud Bernhard